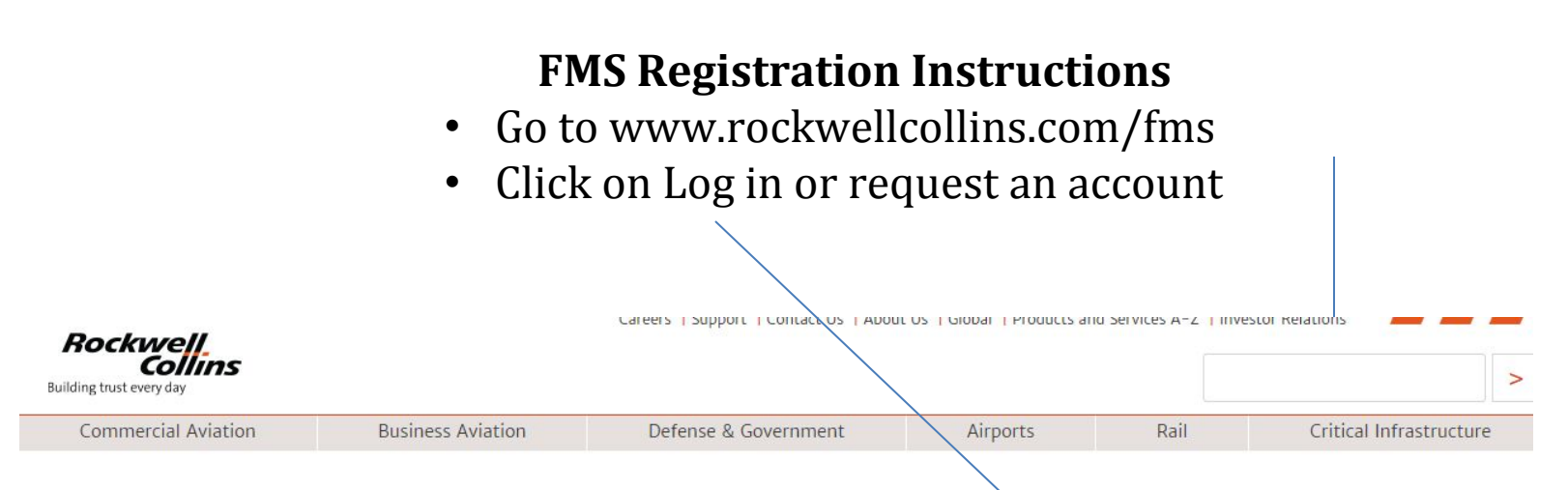

# **Flight Deck Content**

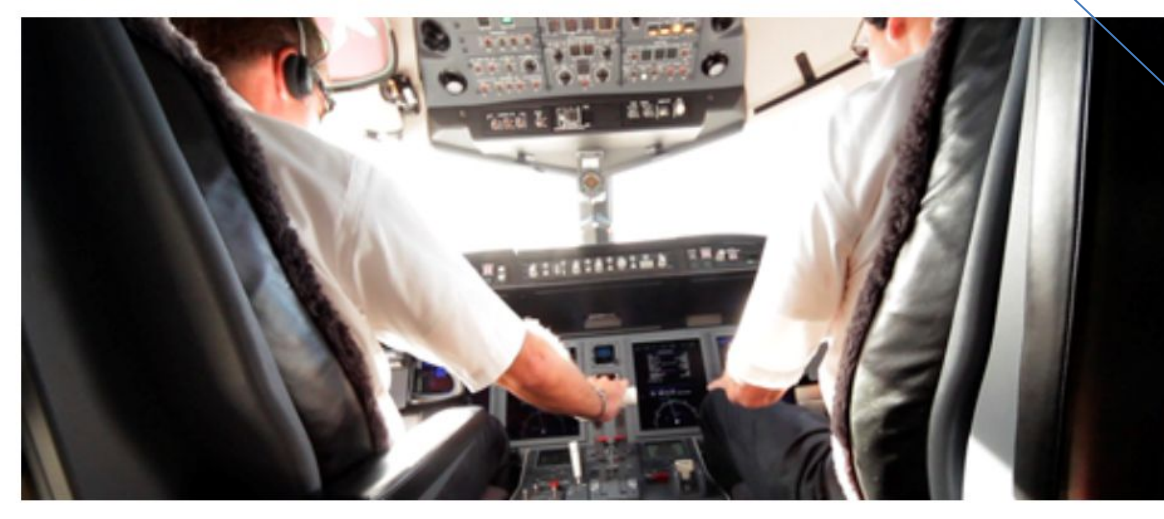

#### **Customer support**

When calling our support line, use this phone menu to help expedite your call.

Log in or request an account

**Download Database Account required** 

Database and IFIS Subscription Questions Phone: 319-295-5000 Fax: 319-295-8757 Email

**Database Technical Support** Phone: 319-295-5000 Email

Maintenance Diagnostic Computer (MDC)

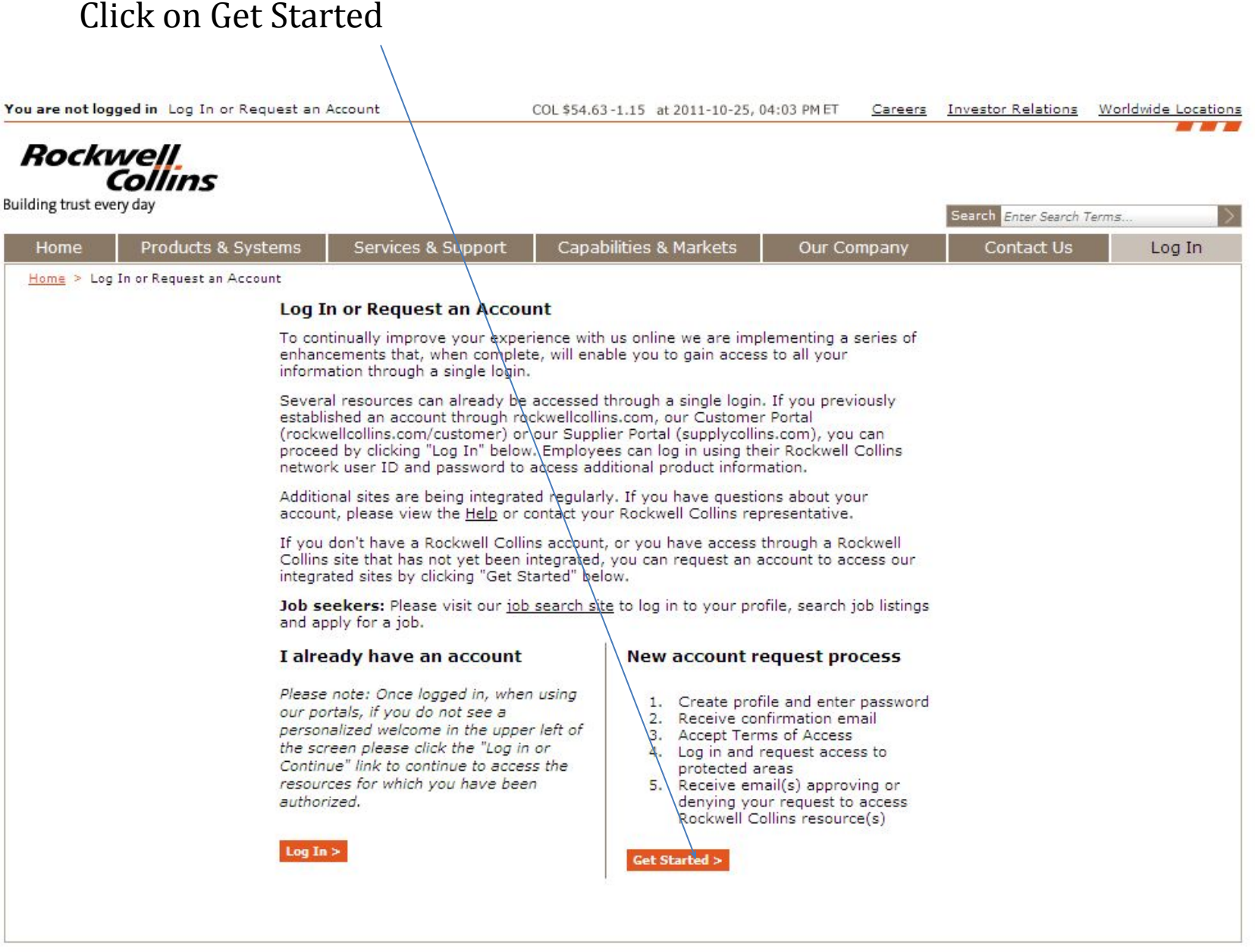

### Rockwell Collins

## New user registration

Create Account -> Confirmation -> Review Terms of Access -> Request Capabilities

Provide your profile information to begin registration

Fill out starred items, challenge words and create a password. Click submit at the bottom of the screen

### \* indicates a required field

#### Describe your primary reason for requesting a Rockwell Collins account \*

- ◯ To access catalogs, technical publications, downloads, dealer resources, and other tools.
- O To access the Supplier Portal, a collection of resources for suppliers to Rockwell Collins.

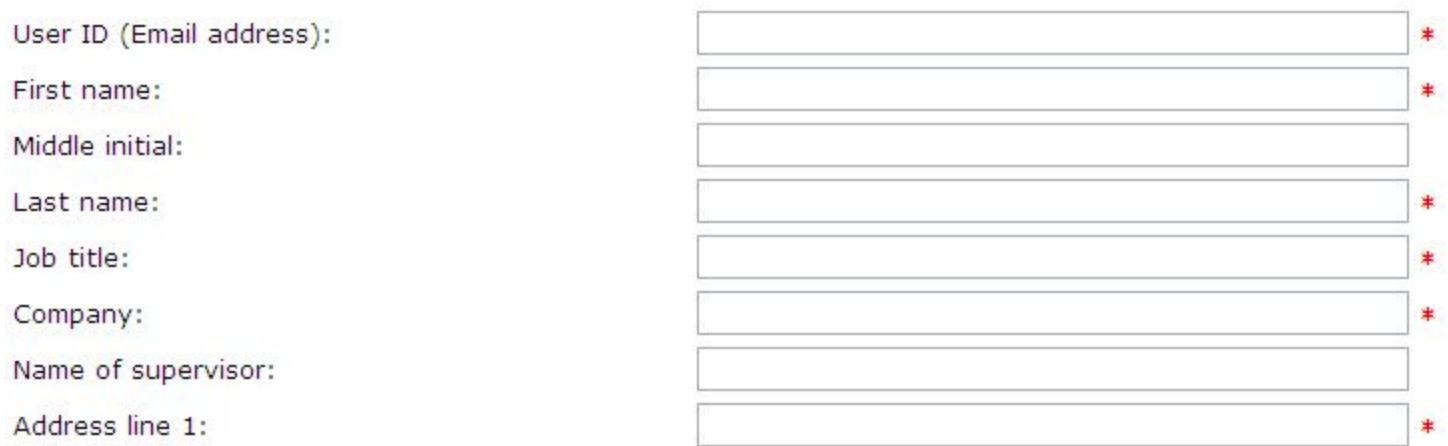

You will get an email asking you to click on a link called "Terms and Conditions". Follow the instructions.